# **CURSO TALLER APLICACIONES WEB PARA SESIONES INTERACTIVAS**

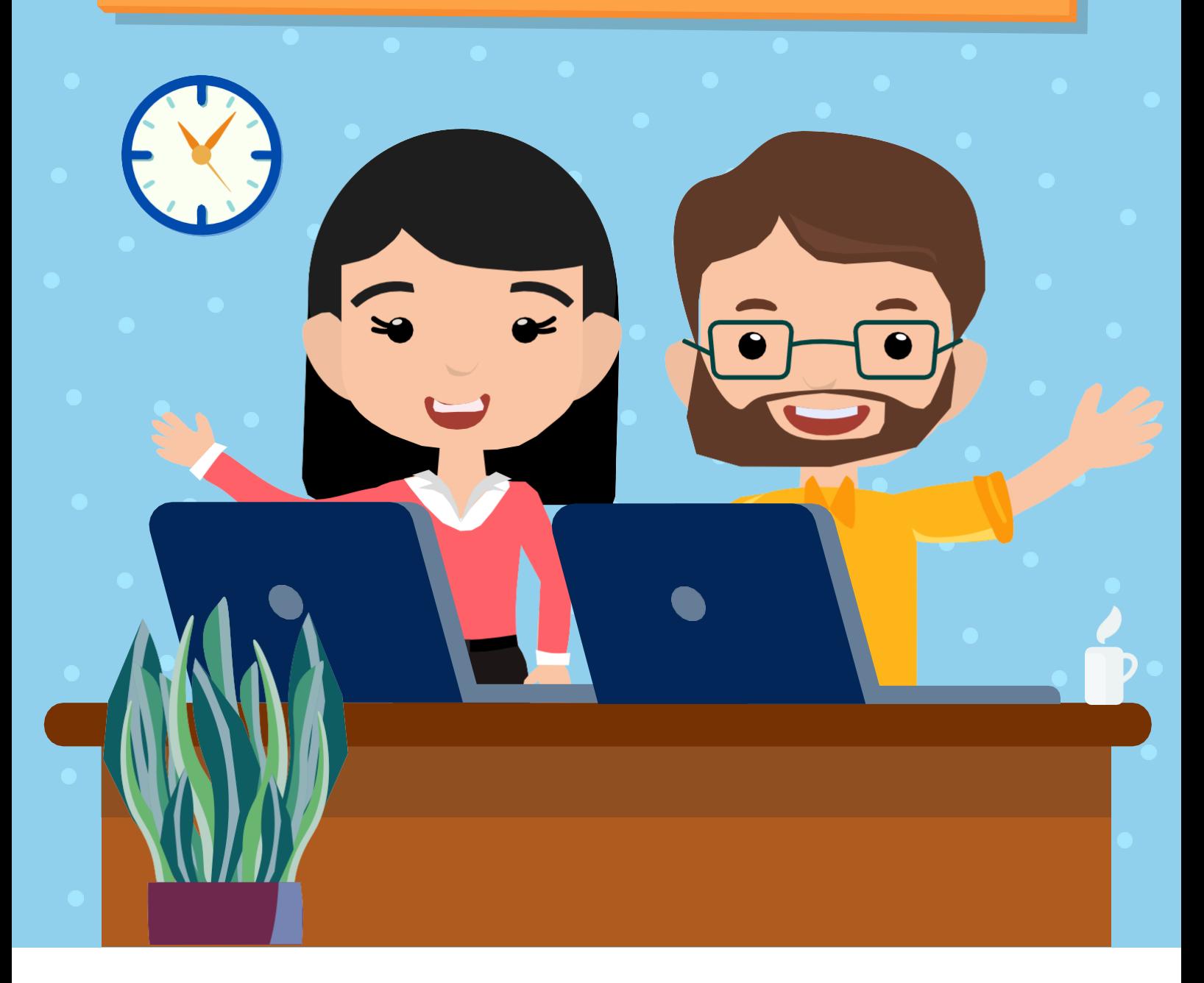

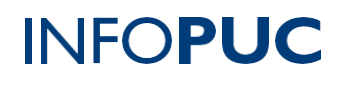

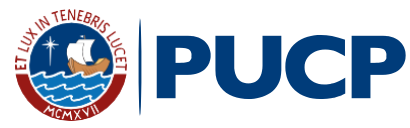

**CURSO TALLER APLICACIONES WEB PARA SESIONES INTERACTIVAS**

### **I. INFORMACIÓN GENERAL**

**1.Tipo de actividad:** Curso Taller

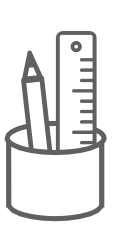

- **2. Número de horas:** 24 horas
- **3. Modalidad:** Virtual Online
- **4. Áreas de interés:**Innovación yTecnología
- **5. Plataformas:** Classroom / Meet

## **II. INFORMACIÓN ACADÉMICA**

- 
- **1. Público Objetivo:**

Docentes de Educación Básica Regular y profesionales que trabajan en cualquier área de las Instituciones educativas.

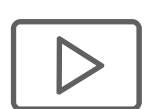

#### **2. Presentación:**

La realidad actual desafía a la educación a aplicar nuevos mecanismos de enseñanza. El participante obtendrá conocimiento en herramientas TIC que apoyen al proceso de enseñanza y permitan crear contenidos interactivos y entretenidos para el aprendizaje de sus estudiantes. Basándonos en esta necesidad es importante conocer herramientas que proporcionen un apoyo eficaz en la labor educativa, para ello iniciaremos conociendo las funciones de la plataforma Flipgrid, seguidamente aprenderemos a usar la plataforma Genially, la aplicación Quizalize y, por último, la herramienta Pear Deck.

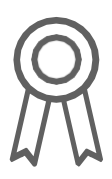

**3. Certificación:**

IINFOPUC otorgará un **certificado** a todos los participantes que aprueben con una **nota mayor o igual a 13 (trece)**. En el caso que el participante no obtenga una nota aprobatoria podrá solicitar la emisión de una constancia de participación, siempre y cuando haya desarrolladoel80%delasactividades.

# **PUCP | INFOPUC**

**1**

# **CURSO TALLER APLICACIONES WEB PARA SESIONES INTERACTIVAS**

**4. Contenido:**

**Módulo 1.** Uso de la herramienta Flipgrid Crear Grupos. Agregar alumnos al grupo. Crear y Editar Temas Revisar videos de respuesta. Crear Mixtapes y shorts Buscar GridPals, para colaborar

**Módulo 2.** Uso de la herramienta Genially Crear Juegos. Crear Imágenes interactivas, video presentación e infografías: Horizontal y Vertical. Compartir material Genially

**Módulo 3.** Uso de la herramienta Quizalize Crear y editar Clase. Crear y editar un Quiz. Asignar Quiz a estudiantes. Compartir Quiz

**Módulo 4.** Uso de la herramienta Pear Deck Añadir complemento a Google Slides. Crear presentación interactiva con Pear Deck. Utilizar plantillas de la biblioteca. Crear preguntas interactivas en la presentación. Presentar y compartir contenido.

#### **III. INFORMACIÓN DE CONTACTO**

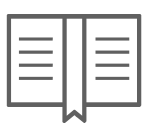

- **1. Nombre de la Unidad:**Infopuc Instituto de Informática
- **2. EnlaceWeb de la Unidad:** <http://infopuc.pucp.edu.pe/>

**2**

**PUCP | INFOPUC** 

*3.* **Correo electrónico:***[inscripciones-inf](mailto:inscripciones-infopuc@pucp.edu.pe)[opuc@pucp.edu.pe](mailto:opuc@pucp.edu.pe)*

# PUCP | INFOPUC